## **TYPO3.Fluid - Bug # 38369**

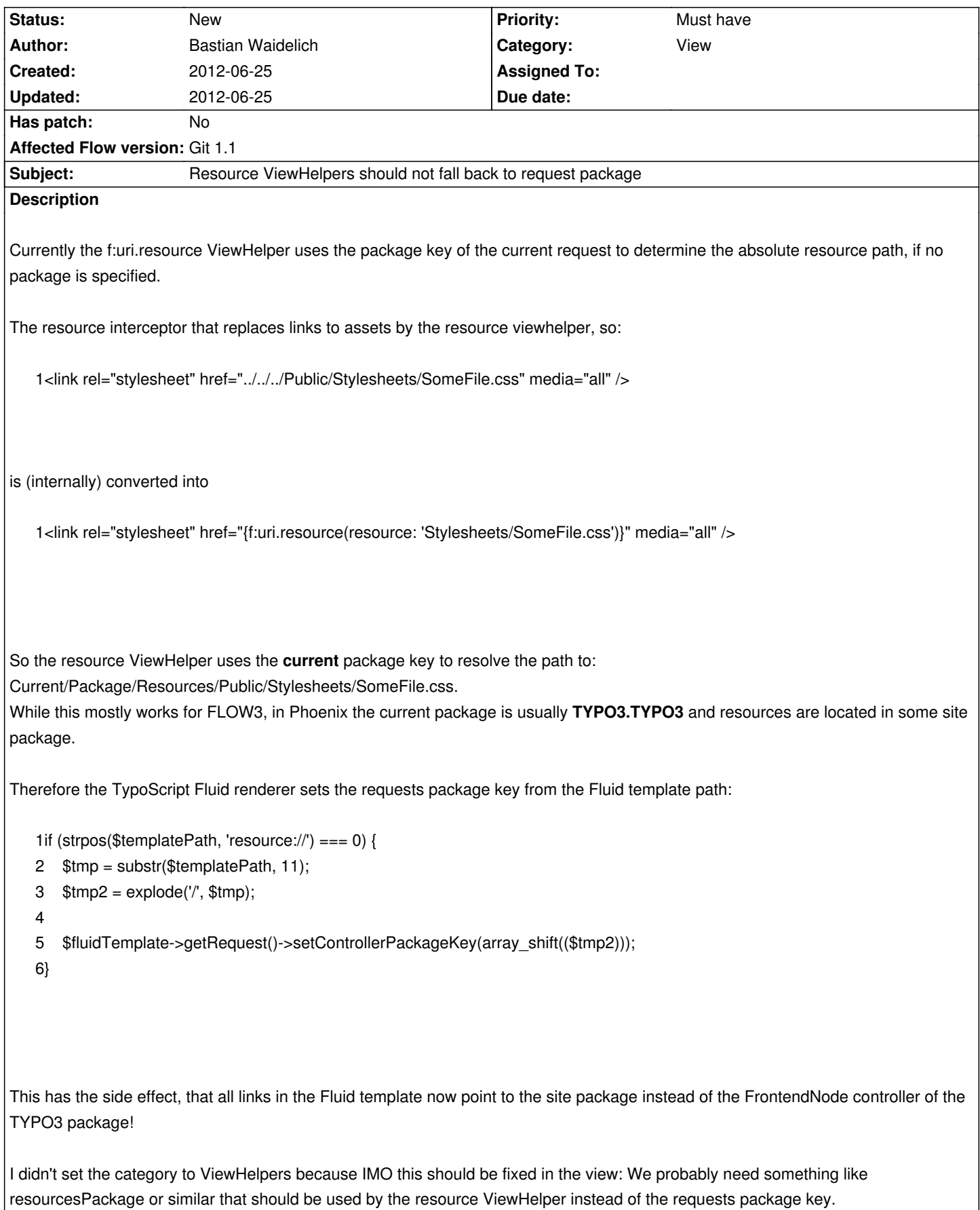

## **History**

## **#1 - 2012-06-25 15:50 - Bastian Waidelich**

Bastian Waidelich wrote:

*I didn't set the category to ViewHelpers because IMO this should be fixed in the view*

BTW: This would be a good chance to clean up the code in the FluidRenderer (:

1if (strpos(\$templatePath, 'resource://') === 0) {

- 2 \$resourcePathWithoutProtocol = substr(\$templatePath, 11);
- 3 \$resourcePathSegments = explode('/', \$resourcePathWithoutProtocol);
- 4 \$resourcePackageKey = array\_shift(\$resourcePathSegments);
- 5 \$fluidTemplate->setDefaultResourcePackage(\$resourcePackageKey);

6}

## **#2 - 2012-06-25 15:55 - Karsten Dambekalns**

IMHO the description is misleading, as this is not an issue with the RVH, but rather a "usage problem", in that for Phoenix there is a difference between "current and current" ;).